## **НОВИНИ НАУКИ**

*Уперше в світі фізикам з Німеччини вдалося з'єднати атоми у квантовий аналог мережі для передавання даних. Подальше збільшення таких зв'язків дасть змогу створити повноцінну квантову мережу, яка, безсумнівно, знайде широке практичне застосування.*

*Генетики довели, що самки макак резус змінюють активність свого геному залежно від їхнього соціального статусу в групі, вмикаючи та вимикаючи деякі гени, відповідальні за імунітет.*

*Кліматологи встановили, що Берингів перешийок, який колись з'єднував Сибір і Північну Америку, мав істотний вплив на клімат у Північній півкулі. Зокрема, саме наявність цього перешийка викликала значні температурні коливання під час останнього льодовикового періоду.*

## ПЕРШИЙ КРОК ДО СТВОРЕННЯ КВАНТОВОЇ МЕРЕЖІ

Уже понад десять років фізики розробляють квантово-механічні методи захисту передавання та зберігання інформації. Метод квантової криптографії теоретично може створити абсолютно надійне комунікаційне з'єднання, яке неможливо перехопити або «зламати». В основу квантової криптографії покладено принцип квантової заплутаності, за якого квантові стани двох або більшої кількості об'єктів виявляються взаємозалежними, навіть якщо ці об'єкти рознесені в просторі за межі будь-яких відомих взаємодій. Наприклад, якщо для пари фотонів, що перебувають у заплутаному стані, при вимірюванні спіну першої частинки він виявляється позитивним, то спін другої завжди буде негативним, і навпаки. Більше того, неможливо дізнатися стан частинки, не зруйнувавши цього стану. Отже, маючи частинки в стані квантової заплутаності й надсилаючи одну з них адресату, можна передавати ключі для розшифровування повідомлень.

Однак, якщо йдеться про створення не просто каналу між двома фіксованими абонентами, а про побудову мережі, подібної до комп'ютерної, виникає проблема вузлів, у яких квантова інформація має бути розшифрована і знову згенерована для відправлення далі. Цей пункт стає точкою вразли-

вості. Її можна уникнути, якщо на всьому протязі передавати інформацію лише у квантовому вигляді. Для такої технології потрібні квантові вузли, що складаються із заплутаних між собою атомів, які поглинають і випромінюють фотони. Дотепер побудувати такі вузли для квантової мережі не вдавалося.

Група німецьких фізиків з Інституту квантової оптики Макса Планка під керівництвом доктора Штефана Ріттера (Stephan Ritter) оголосила про успішний досвід зі створення квантової заплутаності двох атомів рубідію, які перебували в різних лабораторіях, розділених між собою вулицею (Ritter S. et al. Nature, 484, (2012) doi: 10.1038/ nature11023).

В експерименті кожний з атомів знаходився між двома дзеркалами, що майже ідеально відбивають світло. Їх розміщували на відстані 0,5 мм одне від одного, утворюючи оптичний резонатор, що давав змогу атомам і фотонам ефективно взаємодіяти між собою. Захоплення атомів у потрібній точці вдалося здійснити за допомогою тонко настроєних лазерних променів.

Коли на атом А діяли лазером, він випускав фотон, який залишав резонатор і проходив по 60-метровому оптичному волокну до атома В, який поглинав фотон, приймаючи квантову інформацію від атома А і набуваючи стану

**80** *ISSN 0372-6436. Вісн. НАН України, 2012, № 6*

квантової заплутаності з ним. Дослідники вважають, що в такий спосіб можна «підключити до мережі» також і третій атом.

«Одержаний результат є значущим досягненням, — вважає фізик Ендрю Шилдс (Andrew Shields), керівник групи квантової інформації в компанії Toshiba Research Europe. — Раніше ми створювали мережу, що передавала квантову інформацію, але для цього нам доводилося перетворювати її на класичну форму у вузлових точках. Цього разу дослідники здійснили експеримент, в якому інформація завжди залишалась у квантовому вигляді».

Однак на шляху до практичного застосування такої квантової мережі перед фізиками стоїть ще багато невирішених проблем, у тому числі великі втрати фотонів на шляху від одного атома до іншого та габарити й складність пристроїв. Для проведення експерименту дослідникам знадобилася величезна кількість обладнання, яке доверху заповнило кімнати лабораторії: лазери, оптичні елементи та інші пристрої, що обслуговували кожний вузол квантової мережі.

Таким чином, наступним кроком розробників стане не лише збільшення кількості вузлів мережі, а й їхня мініатюризація.

## ВИСОКИЙ СОЦІАЛЬНИЙ СТАТУС КОРИСНИЙ ДЛЯ ЗДОРОВ'Я

Група американських генетиків опублікувала результати дослідження з вивчення взаємозв'язку між соціальним становищем макак резус і роботою близько тисячі різних генів (Tung J. et al. Proc. Nat. Acad. Sci. (2012), doi: 10.1073/pnas.1202734109).

Зв'язок між соціальним статусом і здоров'ям був відомий давно, однак цей експеримент допоможе знайти відповідь на запитання, що є причиною, а що наслідком: чи може порушений імунітет або дисбаланс певних хімічних речовин призвести до певної суспільної ролі або ж, навпаки, чи може певний соціальний статус «налаштувати» імунну та нервову системи? Дослідження Дженні Тун (Jenny Tung), генетика з Університету Дьюка (Північна Кароліна), та її ко-

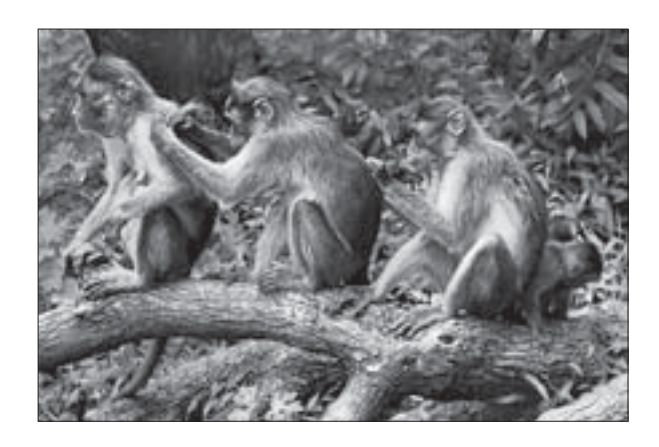

лег переконливо доводить, що саме зміни в статусі впливають на активність генів, відповідальних за стрес і стан імунної системи, причому цей вплив виявляється досить швидко.

Науковці працювали з 49 самками макаки резус (Macaca mulatta), що утримувалися в неволі. Цьому виду мавп властива найжорсткіша соціальна ієрархія, крім того, самки успадковують свій соціальний ранг від матері.

На початку дослідження всі тварини посідали середнє соціальне становище, маючи певний доступ до їжі, води, партнерів для спаровування і грумінгу. Потім із піддослідних макак сформували десять нових груп по п'ять приматів у кожній. Тепер статус мавпи залежав не стільки від її матері, скільки від того, коли вона потрапила в нову групу, новачки зазвичай займають найнижчу ієрархічну сходинку. Після адаптації в колективі в макак відбирали проби крові та виділяли з них РНК. Різницю в роботі генів, відображену у відносному вмісті їх РНК, визначали за допомогою аналізу на ДНК-мікрочипах. Вчені шукали гени, робота яких змінювалася залежно від соціального стану приматів, а не від індивідуальних особливостей.

Таким чином, у результаті моніторингу експресії 6 097 генів вдалося визначити 987, чутливих до соціального статусу. Серед них були відповідальні за стрес, пов'язані з роботою мозку, а також 112 генів, залучених у роботу імунної системи.

*ISSN 0372-6436. Вісн. НАН України, 2012, № 6* **81**

У процесі експерименту частина тварин кілька разів змінювали своє соціальне становище, чого вчені не планували. Все ж таки, науковці скористалися такою можливістю і зробили аналіз крові цих мавп до і після «ієрархічного підйому». Виявилося, що робота генів змінилася слідом за корекпією соціального стану.

Зміни на генному рівні були настільки відтворюваними, що генетикам вдалося навіть вирішити зворотну задачу — передбачити соціальний статус макаки з аналізу її крові. Для шести із семи тварин передбачення виявилося правильним.

Поки що залишається нез'ясованим, який саме вплив чинить таке генетичне перемикання на стан здоров'я і який його механізм, але для нижчих за статусом мавп воно виявилося явно несприятливим — сім самок захворіли і їх було виведено з експерименту.

## БЕРИНГІЯ І СТАБІЛЬНІСТЬ КЛІМАТУ ЗЕМЛІ

Більша частина останнього льодовикового періоду характеризувалася різкими кліматичними змінами. У, здавалося б, випадкові моменти часу середня температура в районі Північної Атлантики зазнавала значних коливань, амплітуда яких досягала понад 10°C. При цьому зростання і зниження температури відбувалися з погляду геології практично миттєво — усього за кілька десятків років.

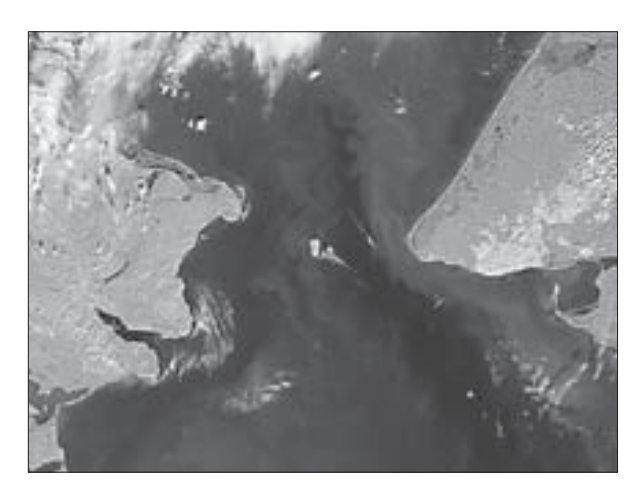

Такі температурні аномалії почалися приблизно 80 тис. років тому і тривали впродовж 70 тисячоліть. Фахівці й дотепер сперечаються, що зумовило ці коливання — чи різка зміна сонячної активності, чи проста нестійкість кліматичних процесів. Нове дослідження міжнародної групи кліматологів, результати якого було опубліковано у квітні цього року (Hu A. et al. Proc. Nat. Acad. Sci. (2012), doi: 10.1073/pnas.1116014109), припускає іншу причину — наявність сухопутного моста між Азією і Північною Америкою.

За словами керівника проекту Айсюе Ху (Aixue Hu) із Національного управління океанічних і атмосферних досліджень у Колорадо (США), з кінця льодовикового періоду і до сьогодні клімат залишається відносно стабільним. Так само температура була досить стабільною і на самому початку льодовикового періоду, близько 100 тис. років тому. Що ж сталося через 20 тис. років? «А ось що, — відповідає доктор Ху, — льодовики Північної Америки та Євразії запасали все більше і більше води, доки рівень моря не досяг значення, приблизно на 50 м нижчого, ніж він має сьогодні. В результаті між Аляскою і Сибіром утворилася величезна смуга суші — місцями її ширина сягала 1 500 км. Стародавні тварини переміщувалися по ній туди сюди, також багато дослідників вважають, що тим же шляхом людина потрапила в Новий Світ». Проте, згідно з останніми дослідженнями Айсюе Ху з колегами, утворення Берингового перешийка (також відомого як Берингія) мало величезні наслідки для клімату Землі.

Група кліматологів проаналізувала дві кліматичні моделі. В одній з них Берингова протока була відкритою (як сьогодні), а в іншій — північна частина Тихого океану була відокремлена від Північного Льодовитого. У кожній моделі дослідники поступово додавали в Північну Атлантику прісну воду між 20° і 50° північної широти. Експерти розсудили, що ця зона (від Великої Британії до Куби) мала б одержувати велику кількість талої води внаслідок танення льодовиків Північної півкулі в теплі кліматичні пе-

**82** *ISSN 0372-6436. Вісн. НАН України, 2012, № 6*

ріоди. Сьогодні поверхневі води цієї смуги впливають на температуру і солоність більш північних вод — там, де ці води охолоджуються, опускаються на дно і потім течуть на південь, відіграючи важливу роль у світовій циркуляції океану.

В обох моделях прісних поверхневих вод ставало так багато, що вони фактично ніколи не виявлялися щільнішими за солону воду і не опускалися донизу. Циркуляція порушувалася, і наставало похолодання. Однак у моделі, де Берингова протока була закритою, циркуляція відновлювалася за 1 400 років, а у разі відкритої протоки для цього знадобилося лише 4 століття. Отримані дані свідчать про те, що у разі наявності протоки між континентами вся система океанічних течій виявляється досить стійкою.

Щоразу, коли циркуляція океану порушувалася, температура Гренландії в моделях різко падала на 12°C, що приблизно відповідає даним, одержаним під час аналізу гренландських кернів.

За оцінками провідних фахівців, результати моделювання, яке було проведене групою доктора Ху, свідчать про те, що нинішній клімат може бути стійкішим, ніж припускає сучасна кліматологія, зокрема, через наявність Берингової протоки. Як наслідок, це може позначитися на сьогоднішніх уявленнях щодо впливу промислової діяльності людства на зміни клімату планети.

> Джерела: http://www.nature.com/ http://www.sciencemag.org